## Section 8: Loops

**Introduction:** A <u>loop</u> allows us to execute the same block of code multiple times until a specified conditional expression becomes **false** (i.e. "do <something> until <condition> fails"). Similar to multiple function calls, loops tend to be most useful when they are used to execute *similar* (not *identical*) sets of instructions. You may find it helpful to think of a loop as a *condensed* form of repeated, similar code.

while-loops: This type of loop repeatedly runs the code inside of it while a conditional expression is true:

```
while( condition ) {
    body; // while-loop body
} // jump back to top of while loop
```

Notice how the code inside of the loop is contained within curly braces, just like the code in a function! In general, curly braces denote a "block" of code.

```
Example: int x = 1;
while(x < 10) {
    x = x * 2;
}
```

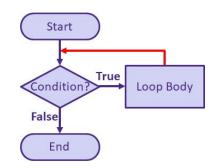

The above loop will execute the statement  $\mathbf{x} = \mathbf{x} \times 2$  four times, with the final value of  $\mathbf{x} = 16$ :

| Iteration | x  | Condition $(x < 10)$ | Result                            |
|-----------|----|----------------------|-----------------------------------|
| 1         | 1  | true                 | <b>Execute</b> $x = 1 * 2;$       |
| 2         | 2  | true                 | <b>Execute</b> $x = 2 * 2;$       |
| 3         | 4  | true                 | <b>Execute</b> $x = 4 * 2;$       |
| 4         | 8  | true                 | <b>Execute </b> $x = 8 \times 2;$ |
| 5         | 16 | false                | Exit loop                         |

**for-loops:** These are very similar to while-loops, but they allow you to specify additional <u>initialization</u> and <u>update</u> statements, which are separated by semicolons (;). The following side-by-side code segments are equivalent:

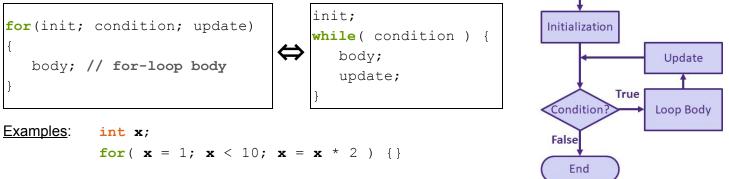

This (empty body!) for-loop is equivalent to the while-loop example: we're able to eliminate the entire body of the loop because it's now executed as the update statement!

Note that if you *declare* a variable in the init statement, then that variable is *local* to the body of the for-loop, similar to parameters being local to a function body.

```
int sum = 0;
for( int i = 1; i <= 6; i = i + 1 ) {
    sum = sum + i;
}</pre>
```

| Iteration | i | sum | Condition (i <= 6) | Result                   |
|-----------|---|-----|--------------------|--------------------------|
| 1         | 1 | 0   | true               | Execute $sum = 0 + 1;$   |
| 2         | 2 | 1   | true               | Execute $sum = 1 + 2;$   |
| 3         | 3 | 3   | true               | Execute sum = $3 + 3$ ;  |
| 4         | 4 | 6   | true               | Execute sum = $6 + 4$ ;  |
| 5         | 5 | 10  | true               | Execute sum = $10 + 5$ ; |
| 6         | 6 | 15  | true               | Execute sum = $15 + 6;$  |
| 7         | 7 | 21  | false              | Exit loop                |

The above loop will sum the numbers from 1 to 6, with the final value of sum = 21:

## **Exercises:**

1) Describe what the while-loop below does. Then rewrite the code segment using a for-loop.

```
int pos = 0;
while( pos < min(width, height) ) {
    rect(pos, pos, 50, 50);
    pos = pos + 50;
}</pre>
```

 Complete the while-loop below to find the smallest power of 3 greater than 100. Your answer should be stored in the variable answer after the loop has executed:

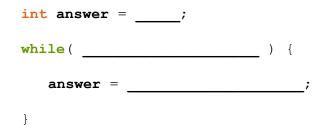

3) Complete the for-loop below that calculates the **sum of all** *even* **integers from 50 to 100, inclusive**. Your answer should be stored in the variable **sum** *after* the loop has executed:

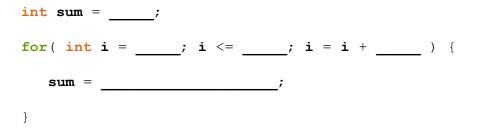

4) Find a partner, brainstorm Creativity Project ideas, and get started on "Creativity Planning." [partners]